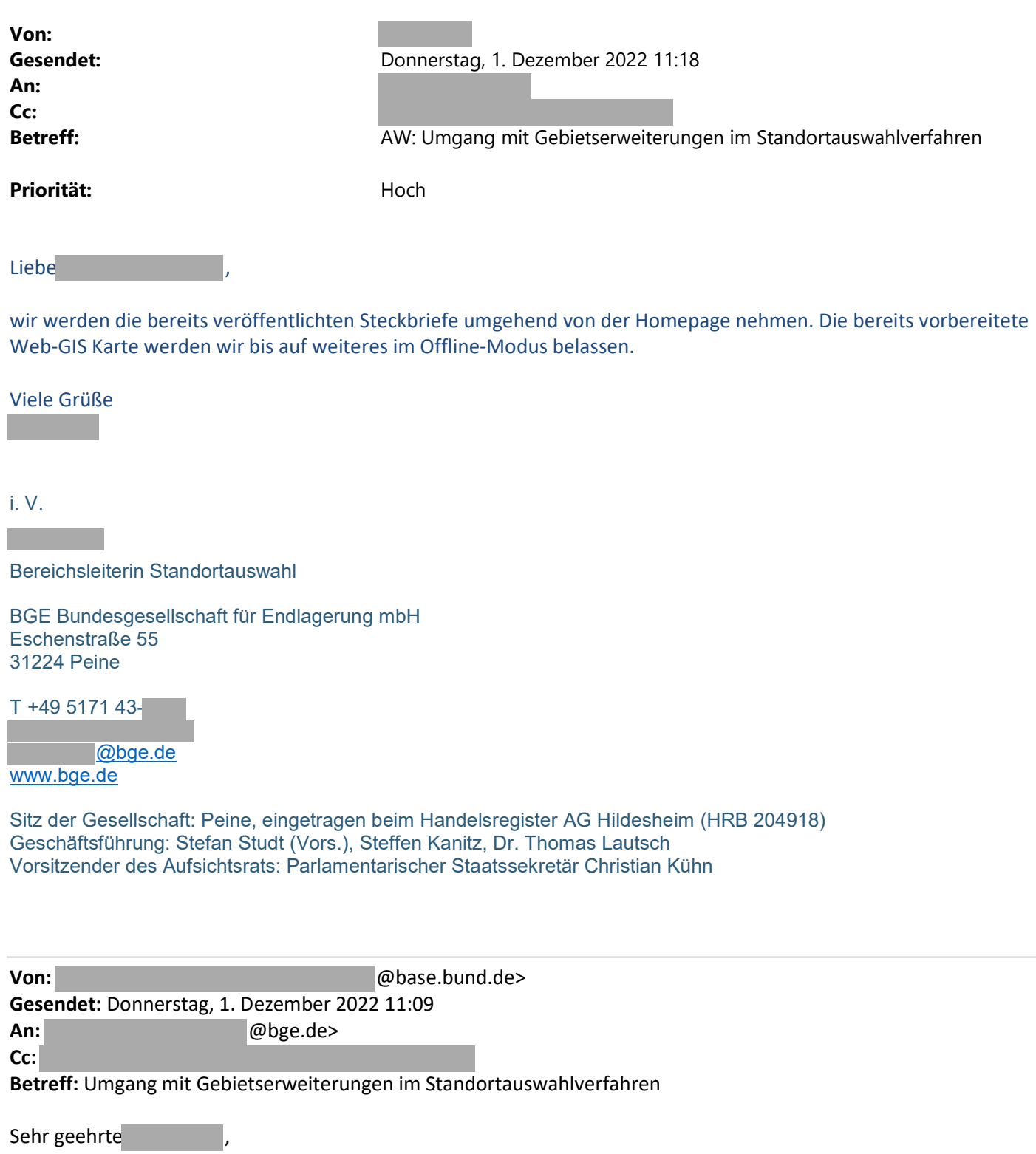

vielen Dank für Ihr Schreiben vom 15.11.2022.

Ich bitte Sie, die neuen Gebiete noch nicht zu veröffentlichen. Wir konnten noch keine finale Klärung herbeiführen, wie diese Gebiete wirksam in die weitere Standortsicherung überführt werden können. In dieser Situation würde eine Veröffentlichung Verwirrung verursachen.

Würden Sie bitte den Erhalt dieser Mail bestätigen?

Mit freundlichen Grüßen, i. A. , Leiter Fachgebiet A 4 Vollzug des Standortauswahlverfahrens, Bergaufsicht

BASE – Bundesamt für die Sicherheit der nuklearen Entsorgung Herbert-Lewin-Platz 1, 10623 Berlin Tel +49 030 184321 @base.bund.de [www.base.bund.de](https://www.base.bund.de/DE/home/home_node.html) • [www.endlagersuche-infoplattform.de](https://www.endlagersuche-infoplattform.de/webs/Endlagersuche/DE/_home/home_node.html) • Newsletter

Twitter • Instagram • YouTube • XING • LinkedIn • kununu

Ausdruck nötig? Papier = Holz = Ressource